# **Oracle® In-Memory Performance-Driven Planning** Systems Guide

Release 12.2 **Part No. E52287-01**

July 2014

ORACLE<sup>®</sup>

Oracle In-Memory Performance-Driven Planning Systems Guide, Release 12.2

Part No. E52287-01

Copyright © 2014, Oracle and/or its affiliates. All rights reserved.

Primary Author: Kyle MacLean

Contributing Author: Paul Dominic, Vijay Pillarisetti

Oracle and Java are registered trademarks of Oracle and/or its affiliates. Other names may be trademarks of their respective owners.

Intel and Intel Xeon are trademarks or registered trademarks of Intel Corporation. All SPARC trademarks are used under license and are trademarks or registered trademarks of SPARC International, Inc. AMD, Opteron, the AMD logo, and the AMD Opteron logo are trademarks or registered trademarks of Advanced Micro Devices. UNIX is a registered trademark of The Open Group.

This software and related documentation are provided under a license agreement containing restrictions on use and disclosure and are protected by intellectual property laws. Except as expressly permitted in your license agreement or allowed by law, you may not use, copy, reproduce, translate, broadcast, modify, license, transmit, distribute, exhibit, perform, publish, or display any part, in any form, or by any means. Reverse engineering, disassembly, or decompilation of this software, unless required by law for interoperability, is prohibited.

The information contained herein is subject to change without notice and is not warranted to be error-free. If you find any errors, please report them to us in writing.

If this is software or related documentation that is delivered to the U.S. Government or anyone licensing it on behalf of the U.S. Government, the following notice is applicable:

U.S. GOVERNMENT END USERS: Oracle programs, including any operating system, integrated software, any programs installed on the hardware, and/or documentation, delivered to U.S. Government end users are "commercial computer software" pursuant to the applicable Federal Acquisition Regulation and agency-specific supplemental regulations. As such, use, duplication, disclosure, modification, and adaptation of the programs, including any operating system, integrated software, any programs installed on the hardware, and/or documentation, shall be subject to license terms and license restrictions applicable to the programs. No other rights are granted to the U.S. Government.

This software or hardware is developed for general use in a variety of information management applications. It is not developed or intended for use in any inherently dangerous applications, including applications that may create a risk of personal injury. If you use this software or hardware in dangerous applications, then you shall be responsible to take all appropriate fail-safe, backup, redundancy, and other measures to ensure its safe use. Oracle Corporation and its affiliates disclaim any liability for any damages caused by use of this software or hardware in dangerous applications.

This software or hardware and documentation may provide access to or information on content, products, and services from third parties. Oracle Corporation and its affiliates are not responsible for and expressly disclaim all warranties of any kind with respect to third-party content, products, and services. Oracle Corporation and its affiliates will not be responsible for any loss, costs, or damages incurred due to your access to or use of third-party content, products, or services.

# **Contents**

## **Send Us Your Comments**

# **Preface**

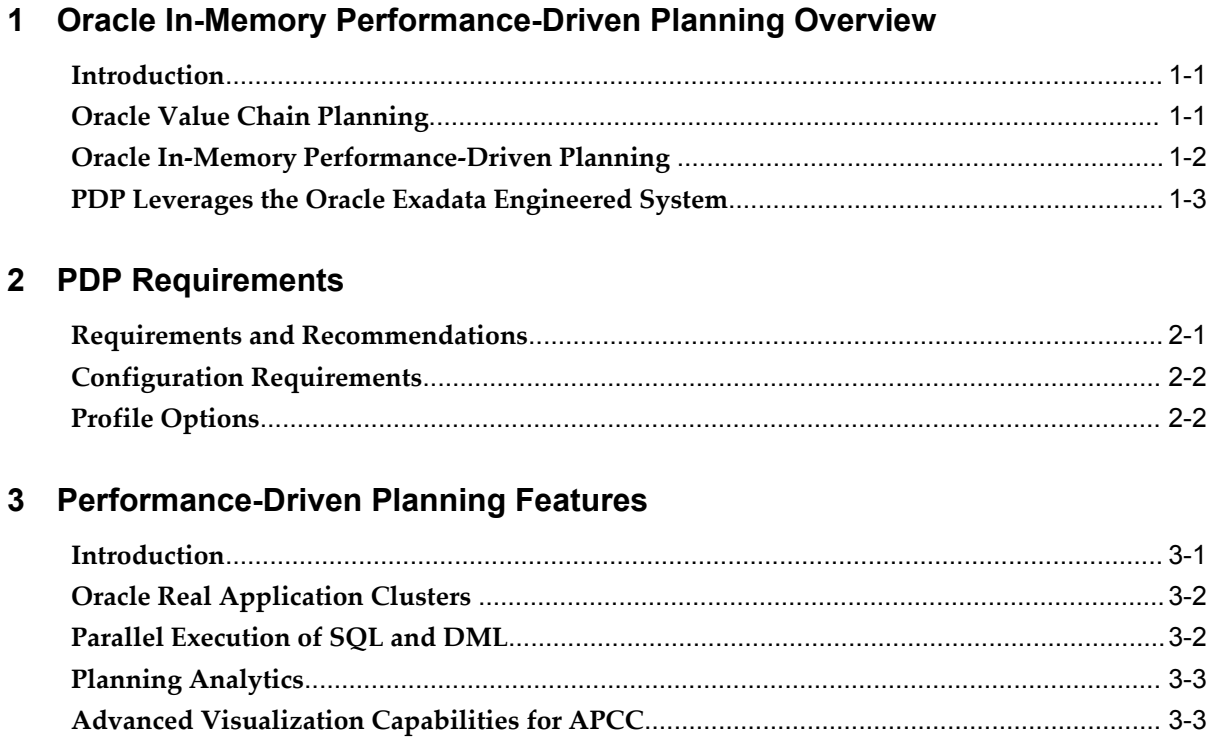

# **Send Us Your Comments**

## **Oracle In-Memory Performance-Driven Planning Systems Guide, Release 12.2**

### **Part No. E52287-01**

Oracle welcomes customers' comments and suggestions on the quality and usefulness of this document. Your feedback is important, and helps us to best meet your needs as a user of our products. For example:

- Are the implementation steps correct and complete?
- Did you understand the context of the procedures?
- Did you find any errors in the information?
- Does the structure of the information help you with your tasks?
- Do you need different information or graphics? If so, where, and in what format?
- Are the examples correct? Do you need more examples?

If you find any errors or have any other suggestions for improvement, then please tell us your name, the name of the company who has licensed our products, the title and part number of the documentation and the chapter, section, and page number (if available).

Note: Before sending us your comments, you might like to check that you have the latest version of the document and if any concerns are already addressed. To do this, access the new Oracle E-Business Suite Release Online Documentation CD available on My Oracle Support and www.oracle.com. It contains the most current Documentation Library plus all documents revised or released recently.

Send your comments to us using the electronic mail address: appsdoc\_us@oracle.com

Please give your name, address, electronic mail address, and telephone number (optional).

If you need assistance with Oracle software, then please contact your support representative or Oracle Support Services.

If you require training or instruction in using Oracle software, then please contact your Oracle local office and inquire about our Oracle University offerings. A list of Oracle offices is available on our Web site at www.oracle.com.

# **Preface**

# **Intended Audience**

Welcome to Release 12.2 of the *Oracle In-Memory Performance-Driven Planning Systems Guide.*

[See Related Information Sources on page vii](#page-6-0) for more Oracle E-Business Suite product information.

# **Documentation Accessibility**

For information about Oracle's commitment to accessibility, visit the Oracle Accessibility Program website at http://www.oracle.com/pls/topic/lookup?ctx=acc&id=docacc.

## **Access to Oracle Support**

Oracle customers have access to electronic support through My Oracle Support. For information, visit http://www.oracle.com/pls/topic/lookup?ctx=acc&id=info or visit http://www.oracle.com/pls/topic/lookup?ctx=acc&id=trs if you are hearing impaired.

## **Structure**

- **[1 Oracle In-Memory Performance-Driven Planning Overview](#page-10-2)**
- **[2 PDP Requirements](#page-14-1)**
- **[3 Performance-Driven Planning Features](#page-18-1)**

# <span id="page-6-0"></span>**Related Information Sources**

### **Oracle E-Business Suite on Exadata**

This tutorial covers the installation and implementation best practices for running Oracle E-Business Suite on Oracle Exadata. Visit

https://apex.oracle.com/pls/apex/f?p=44785:24:0::NO:24:P24\_CONTENT\_ID,P24\_PREV\_ PAGE:5368,29.

#### **Exalogic Hardware Tour**

This video walks you through the different hardware components in a real Exalogic machine, with particular attention given to redundancy and serviceability. Visit https://apex.oracle.com/pls/apex/f?p=44785:24:0::NO:24:P24\_CONTENT\_ID,P24\_PREV\_ PAGE:6785,29.

#### **Oracle Exalogic Demo Series**

This series of recorded demonstrations highlights that core features, capabilities, and tools available in Oracle Exalogic Elastic Cloud. Visit https://apex.oracle.com/pls/apex/f?p=44785:24:0::NO:24:P24\_CONTENT\_ID,P24\_PREV\_ PAGE:5115,2.

### **Integration Repository**

The Oracle Integration Repository is a compilation of information about the service endpoints exposed by the Oracle E-Business Suite of applications. It provides a complete catalog of Oracle E-Business Suite's business service interfaces. The tool lets users easily discover and deploy the appropriate business service interface for integration with any system, application, or business partner.

The Oracle Integration Repository is shipped as part of the E-Business Suite. As your instance is patched, the repository is automatically updated with content appropriate for the precise revisions of interfaces in your environment.

Users who are granted the Integration Analyst role can navigate to the Oracle Integration Repository through the Integration Repository responsibility. Users who have the Integration Developer role or the Integration Administrator role can access the Oracle Integration Repository through the Integrated SOA Gateway responsibility.

# **Do Not Use Database Tools to Modify Oracle E-Business Suite Data**

Oracle STRONGLY RECOMMENDS that you never use SQL\*Plus, Oracle Data Browser, database triggers, or any other tool to modify Oracle E-Business Suite data unless otherwise instructed.

Oracle provides powerful tools you can use to create, store, change, retrieve, and maintain information in an Oracle database. But if you use Oracle tools such as SQL\*Plus to modify Oracle E-Business Suite data, you risk destroying the integrity of your data and you lose the ability to audit changes to your data.

Because Oracle E-Business Suite tables are interrelated, any change you make using an Oracle E-Business Suite form can update many tables at once. But when you modify Oracle E-Business Suite data using anything other than Oracle E-Business Suite, you may change a row in one table without making corresponding changes in related tables. If your tables get out of synchronization with each other, you risk retrieving erroneous

information and you risk unpredictable results throughout Oracle E-Business Suite.

When you use Oracle E-Business Suite to modify your data, Oracle E-Business Suite automatically checks that your changes are valid. Oracle E-Business Suite also keeps track of who changes information. If you enter information into database tables using database tools, you may store invalid information. You also lose the ability to track who has changed your information because SQL\*Plus and other database tools do not keep a record of changes.

**1**

# <span id="page-10-2"></span>**Oracle In-Memory Performance-Driven Planning Overview**

This chapter covers the following topics:

- **[Introduction](#page-10-0)**
- [Oracle Value Chain Planning](#page-10-1)
- [Oracle In-Memory Performance-Driven Planning](#page-11-0)
- <span id="page-10-0"></span>• [PDP Leverages the Oracle Exadata Engineered System](#page-12-0)

# **Introduction**

Oracle Value Chain Planning applications deployed on Oracle Engineered Systems provides increased scalability and performance solutions. To further increase the levels of scalability and performance, the applications themselves must be engineered to take full advantage of the available technology. Oracle In-Memory Performance-Driven Planning (PDP) is part of the Oracle Value Chain Planning (VCP) suite of products and enables near real-time interactive planning, simulation, and analysis.

# **Oracle Value Chain Planning**

<span id="page-10-1"></span>VCP manages supply chain flows (outbound finished goods, inbound supplies, inter-facility and company shipments, service parts, and reverse logistics), performs mixed modes of manufacturing (discrete, configure-to-order, project, process, and lean), and operates across geographic areas (regional and global).

Oracle Value Chain Planning can simultaneously operate with Enterprise Resource Planning (ERP) systems, both Oracle and non-Oracle. Companies can support the nuances of their global operations while reaping the efficiencies available by a single planning solution.

Oracle Value Chain Planning provides support for planning business functions such as demand planning, forecasting and consensus demand management, promotion

planning and optimization, integrated business planning, network design, risk management and postponement, tactical supply and distribution planning, and event-driven simulation.

<span id="page-11-0"></span>For more information, visit the [Oracle Value Chain Planning](http://www.oracle.com/us/products/applications/ebusiness/planning/052838.html) [http://www.oracle.com/us/products/applications/ebusiness/planning/052838.html] page on the Oracle website.

# **Oracle In-Memory Performance-Driven Planning**

Oracle In-Memory Performance-Driven Planning (PDP) is an engineered system product that includes features within the Value Chain Planning suite of products and optimizes them for Oracle Exadata hardware (and optionally Oracle Exalogic).

PDP provides out-of-box configuration and tuning for VCP products to run on Oracle Exa hardware. It enables you to fully leverage the Exa hardware and run VCP Applications extremely fast. In particular, PDP provides in-memory analytics in the Oracle Advanced Planning Command Center (APCC)

Oracle In-Memory Driven Planning takes advantage of the capabilities uniquely available in Oracle Exadata and Oracle Exalytics. For example, Oracle In-Memory Planning enables Oracle Real Application Cluster (RAC)support for VCP to use Oracle Exadata's Active GridLink for Oracle RAC. This provides increased parallelism and scalability and enables faster performance for database intensive planning processes such as:

- Data collection
- Plan snapshot
- Plan flush

This results in shorter planning times for VCP products such as:

- Oracle Rapid Planning
- Oracle Advanced Supply Chain Planning
- Oracle Inventory Optimization
- Oracle Service Parts Planning
- Oracle Advanced Planning Command Center

APCC provides embedded analytics as well as the analysis layer for all VCP products. Between the running of planning processes and the analysis, the plan output is archived and transformed into pre-aggregated business metrics for dashboards, reports, and ad-hoc queries. PDP significantly reduces run times of several key batch processes, and totally eliminates many batch processes altogether.

**Note:** Oracle In-Memory Performance-Driven Planning is a distinct and separately licensed product.

**Important:** Due to the large volume of consumption data required to generate a forecast and plan at a very granular level, the PDP module must be installed with and run on the Oracle Exadata database machine. For optimal performance, Oracle also recommends implementing the Oracle Exalogic server.

# **PDP Leverages the Oracle Exadata Engineered System**

<span id="page-12-0"></span>PDP leverages the following specific capabilities within the Exadata engineered system:

- Smart Scan Technology
- Smart Flash Cache
- Hybrid Columnar Compression
- High-bandwidth, low latency 40 GB/Sec Infiniband network

# **PDP Requirements**

# <span id="page-14-1"></span>**Requirements and Recommendations**

<span id="page-14-0"></span>To run PDP, the following products must be installed:

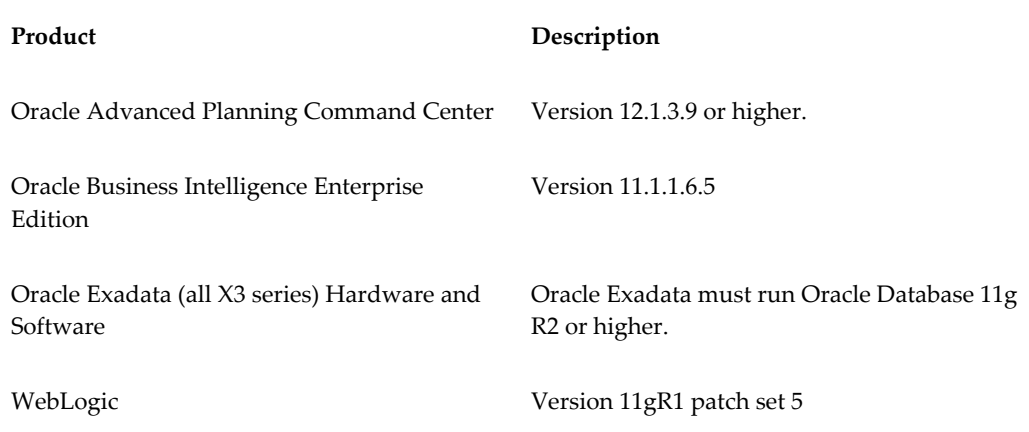

If you are running Oracle Rapid Planning or Oracle Demantra products, or if you are working with large volumes of data, it is recommended that you also run Oracle Exalogic Hardware and Software.

## **Oracle Exadata Database Machine**

Oracle Exadata Database Machine is the preferred platform to use with VCP products because of its performance and advanced connection capabilities to Oracle Exalogic and Oracle Exalytics. Due to extensive tuning, the hardware(Oracle Exadata Database Machine) and the software (VCP) are engineered to work together.

## **Oracle Exalytics In-Memory Machine**

It is recommended that you use PDP in conjunction with the Oracle Exalytics

In-Memory This hardware consists of a single server that is optimally configured for in-memory analytics for business intelligence workloads and includes powerful compute capacity, abundant memory, and fast networking options.

For more information, see the *Oracle Exalytics Installation and Administration Guide*.

### **Oracle Exalogic Elastic Cloud**

The Oracle Exalogic Elastic Cloud (EEC) is an Oracle Engineered System, consisting of software, firmware and hardware. Oracle business applications, Oracle Fusion Middleware or third-party software products can be deployed on EEC. Oracle Exalogic is designed to eliminate a single-point-of-failure through hardware redundancy and automated failover for every major component including power, I/O and cooling.

<span id="page-15-0"></span>For more information, see the *Oracle Exalogic Elastic Cloud Installation and Configuration Guide*.

# **Configuration Requirements**

## **Configuring JDBC Data Sources**

When configuring PDP with Rapid Planning for Exadata, the Java Database Connection (JDBC) data source needs to be updated. Delete the old data source and create a new one for Exadata. The host name or URL should include the TNS entry for database RAC instead of single node.

Example of a TNS string:

(DESCRIPTION=(ADDRESS\_LIST=(LOAD\_BALANCE=YES)(FAILOVER=YES) (ADDRESS=(PROTOCOL=tcp)(HOST=DB\_NODE\_A\_URL)(PORT=1234)) (ADDRESS=(PROTOCOL=tcp)(HOST=DB\_NODE\_B\_URL)(PORT=1234))) (CONNECT\_DATA= (SERVICE\_NAME=VIS)))

Replace DB\_NODE\_A\_URL and DB\_NODE\_B\_URL with the URLs for the database nodes. This needs to be done for the RP Engine and the UI domain.

<span id="page-15-1"></span>For more information, refer to the *Oracle Rapid Planning Installation Guide*.

# **Profile Options**

## **MSC: Enable In-Memory Performance Driven Planning**

Use this profile option to control whether the inter process communication will use Advanced Queues or DBMS\_PIPES. This impacts the following:

• All types of plan runs (ASCP/DRP/IO/SPP)

- On-line planner for ASCP/DRP
- ASCP Data Collection runs

When the profile option MSC: Enable In-Memory Performance Driven Planning is set to Yes, the inter-process communication uses Advanced Queues.

# <span id="page-18-1"></span>**Performance-Driven Planning Features**

This chapter covers the following topics:

- **[Introduction](#page-18-0)**
- [Oracle Real Application Clusters](#page-19-0)
- [Parallel Execution of SQL and DML](#page-19-1)
- [Planning Analytics](#page-20-0)
- <span id="page-18-0"></span>• [Advanced Visualization Capabilities for APCC](#page-20-1)

# **Introduction**

When deployed on Oracle Exadata and Oracle Exalytics hardware, PDP enables the following features:

- Full support of Oracle Real Application Clusters in the following products:
	- Oracle Advanced Supply Chain Planning
	- Oracle Inventory Optimization
	- Oracle Service Parts Planning
	- Oracle Global Order Promising
	- Oracle Advanced Planning Command Center

**Note:** These features are available when Planning Command Center for Oracle Engineered Systems is deployed in Oracle Exadata hardware.

• Parallel Execution of queries and Data Manipulation Language (DML) in the following products:

- Oracle Advanced Supply Chain Planning
- Oracle Inventory Optimization
- Oracle Service Parts Planning
- Oracle Global Order Promising
- Oracle Advanced Planning Command Center

**Note:** These features are available when Planning Command Center for Oracle Engineered Systems is deployed in Oracle Exadata hardware.

<span id="page-19-0"></span>• Visualization capabilities in Advanced Planning Command Center

# **Oracle Real Application Clusters**

The following VCP products support Oracle Real Application Clusters (RAC), but in a limited capacity (single-nodes only):

- Advanced Supply Chain Planning
- Inventory Optimization
- Service Parts Planning
- Global Order Promising
- Advanced Planning Command Center

When these products are deployed with PDP or Oracle Distribution Requirement Planning (DRP) on Oracle Exadata, they support the multi-node RAC architecture.

<span id="page-19-1"></span>For more information, see the *Oracle Real Application Clusters Administration and Deployment Guide*.

# **Parallel Execution of SQL and DML**

Hardware systems like Oracle Exa hardware have large amounts of memory capacity. The aggregated database buffer cache of an RAC environment supports the caching of objects of up to one terabyte.

In-Memory Parallel Execution (In-Memory PX) introduced in Oracle Database 11g Release 2, takes advantage of this large aggregated database buffer cache.

Planning Command Center for Oracle Engineered Systems enables Parallel Execution of

SQL queries and DML in three key areas where there are requirements of large batch processing:

- Collections
- Snapshot
- Plan Archival of APCC

<span id="page-20-0"></span>The VCP data tables will have parallelism enabled and the degree of parallelism will have a default standard (Auto Degree of Parallelism).

# **Planning Analytics**

Deployed on Oracle Exadata In-Memory Database, Oracle Value Chain Planning's In-Memory Performance Driven Planning enables you to create a personalized watch list of key performance indicators with configurable thresholds that notify you when certain specific exception conditions occur. Operational planners receive immediate alerts when plan results deviate from enterprise targets or from previous plans.

# **Advanced Visualization Capabilities for APCC**

<span id="page-20-1"></span>PDP contains charts which provide advanced visualization capabilities for APCC. These charts help you visualize dense multi-dimensional, multi-page data on a single screen and provide multiple visualizations across a common axis scale for easy comparison.

PDP contains three seeded charts:

- Total Demand, Projected Availability by Category
- Safety Stock, Projected Available Balance by Item
- **Exception Summary**

### **Total Demand, Projected Availability by Category**

This report can be accessed in the Plan Health Summary tab of the Supply Chain Analyst dashboard. This chart shows an area-type graph and displays the following:

- Total Demand
- Projected Available Balance Units

The enabled dimensions are as follows:

- Plan (Base Plan and Compare Plans selected in the page prompts)
- Categories (Filtered based on page prompts)

• Organizations (Filtered based on page prompts)

The following is an example of the Total Demand, Projected Availability by Category chart:

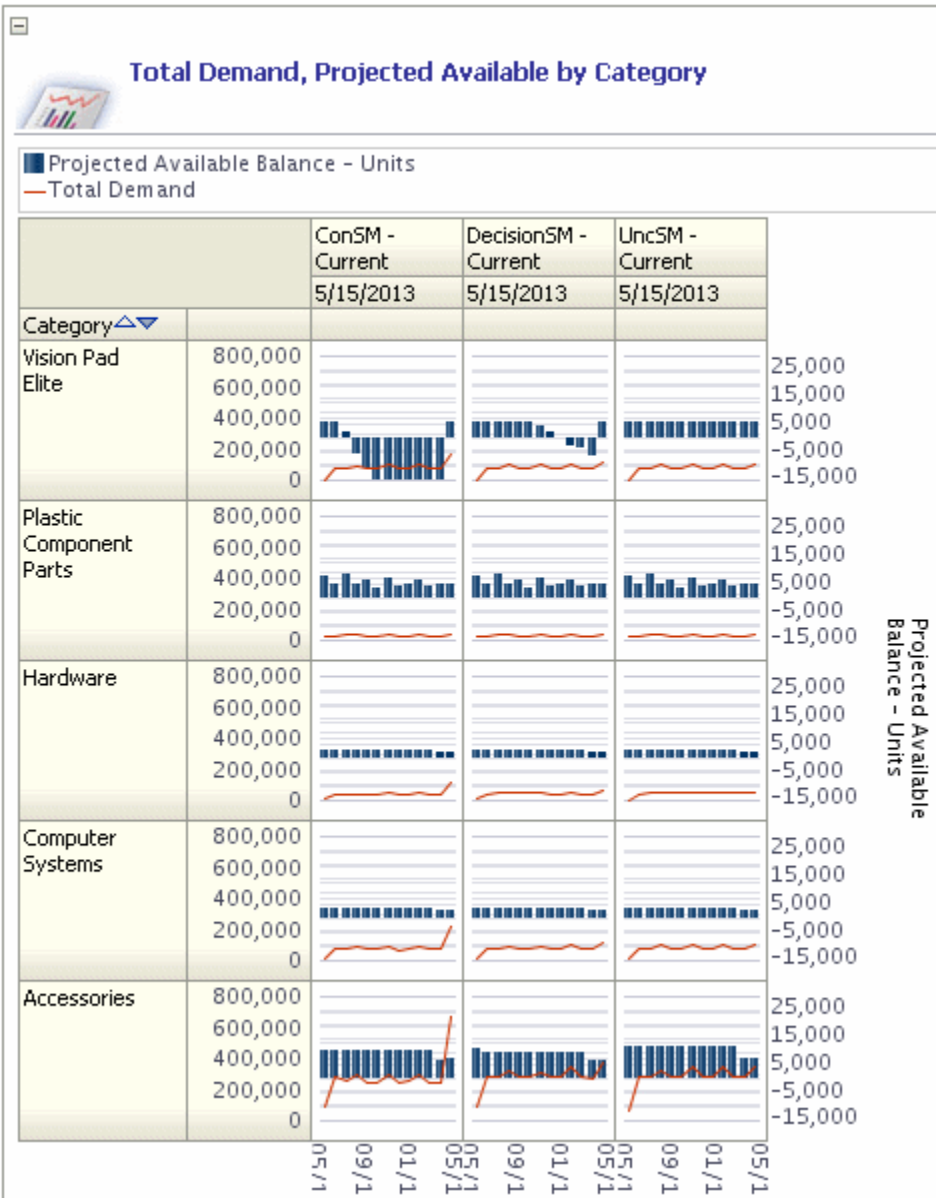

## **Safety Stock, Projected Available Balance by Item**

This report can be accessed in the Plan Health Summary tab of the Supply Chain Analyst dashboard. This chart shows an area-type graph and displays the following:

• Safety Stock

• Projected Available Balance – Units

The enabled dimensions are as follows:

- Plan (Base Plan and Compare Plans selected in the page prompts)
- Categories (Filtered based on page prompts)
- Organizations (Filtered based on page prompts)

The following is an example of the Safety Stock, Projected Available Balance by Item chart:

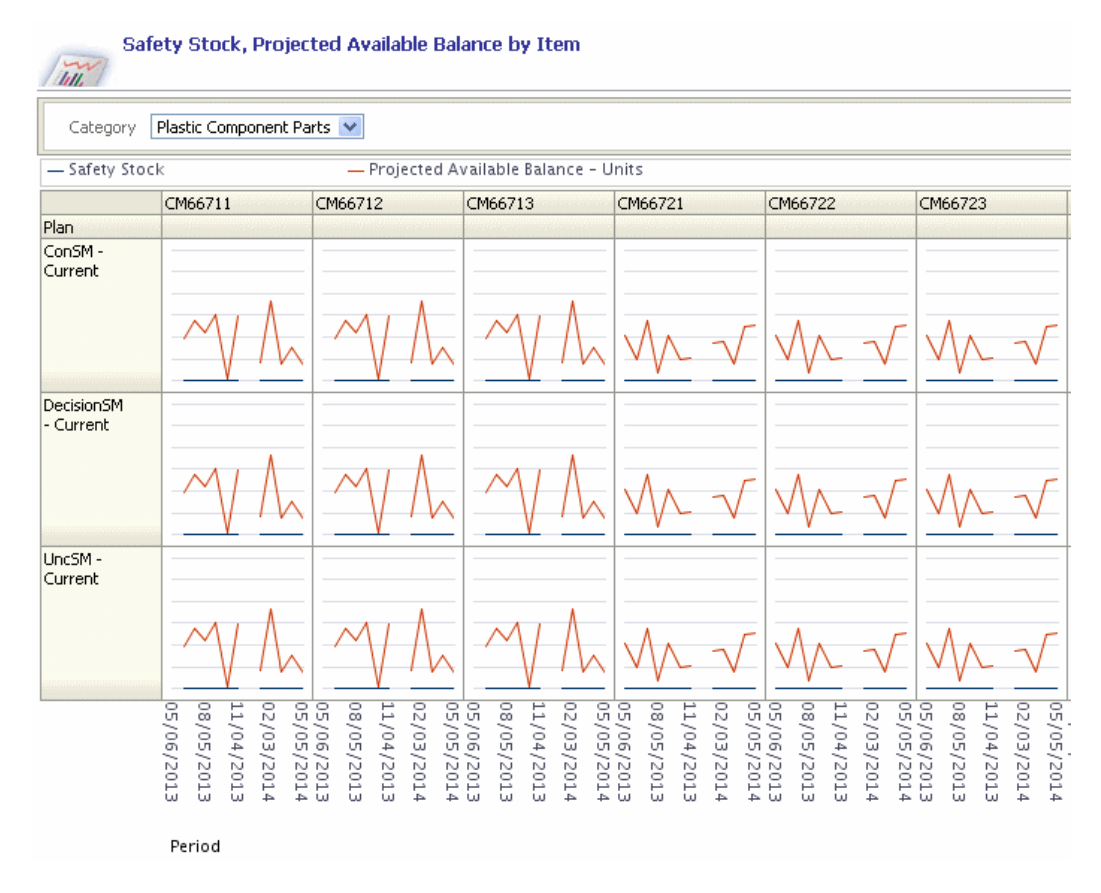

## **Exception Summary**

This report can be accessed in the Exceptions tab of the Supply Chain Analyst dashboard. This chart shows an area-type graph and displays the following:

- **Exception** count
- Exception value

The enabled dimensions are as follows:

- Plan (Base Plan and the comparison plans selected in page prompts)
- Category
- Exception Type

The following is an example of the Exception Summary chart:

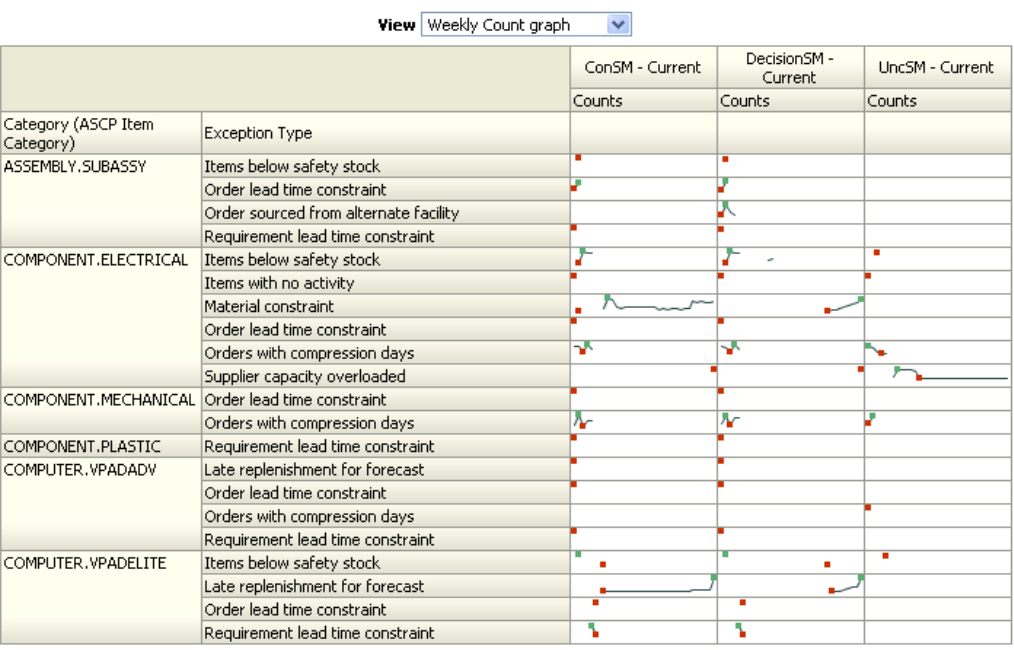

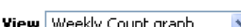